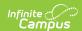

#### **Behavior**

Last Modified on 10/21/2024 8:20 am CDT

What is an Incident? | Set Up Behavior Options and Behavior Administration | Create a Record of a Behavior Incident | Student Behavior Tab | Manage Detention | Report Behavior Information | Notify Parents of Behavior Events | Link Behavior and Attendance Records | Behavior Records Logic with Combine Person

The Behavior module provides tools for monitoring and recording behavior incidents, for creating letters for parents/guardians regarding student's behavior and for generating reports related to behavior. This page is designed to assist the user in the tasks, skills and procedures relating to Behavior. All tasks and tools are linked to the appropriate help articles.

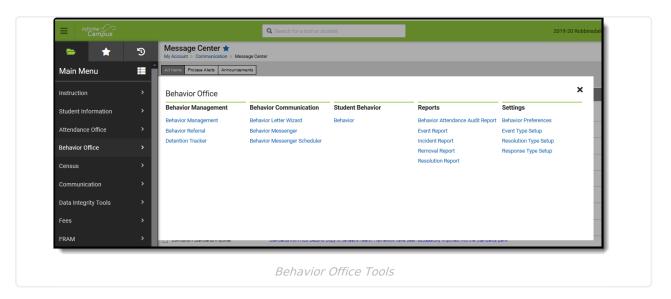

#### What is an Incident?

An incident is a group of behavior events linked by time and proximity. Events do not have to be related or have the same participants to be grouped together in a incident. In this way, incident reporting is similar to a police report - a record of occurrences at a specific time and place.

#### **Pep Rally Example**

During a pep rally during school, a fight breaks out between two students, which results in a third student being injured. Two teachers break up the fight and find that one of the students is in possession of drugs. While the fight is happening, another student is caught attempting to steal from observers' backpacks. This occurrence would be considered a single incident with multiple events (the fight, drug possession, attempted theft) and multiple participants (fighting students, injured student, thief).

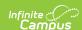

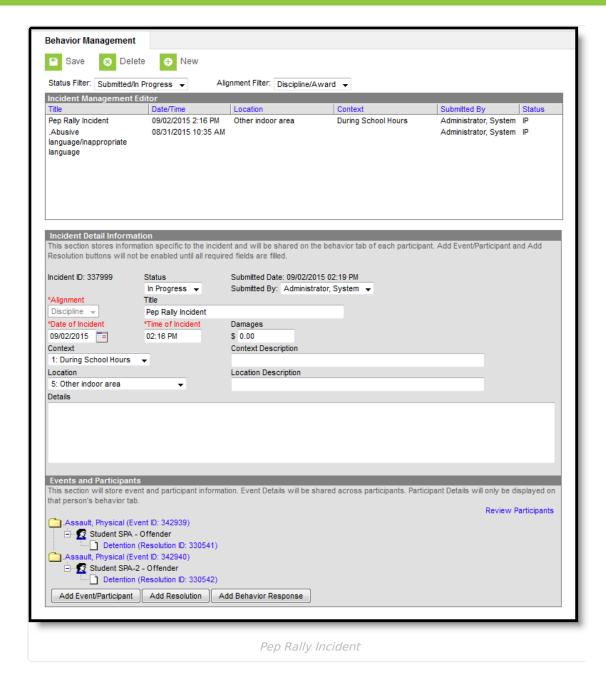

The images that accompany each section of the incident detail this Pep Rally incident. The image above shows the complete incident based on the Pep Rally example.

# Set Up Behavior Options and Behavior Administration

| Topic                                                                                | Tool             |
|--------------------------------------------------------------------------------------|------------------|
| Establish <b>Tool Rights</b> for the appropriate users/groups to use behavior tools. | User Security    |
| Create district-level and school-level Behavior Event options.                       | Event Types      |
| Create district-level and school-level Behavior Resolution options.                  | Resolution Types |

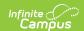

| Торіс                                                                                      | Tool                    |
|--------------------------------------------------------------------------------------------|-------------------------|
| Create district-level and school-level Behavior Response options.                          | Response Types          |
| Merge duplicate Event Types.                                                               | Event Types             |
| Merge duplicate Resolution Types.                                                          | Resolution Types        |
| Setting behavior <b>Preferences</b> for default Notify options and report Display options. | Preferences             |
| Customize Behavior options.                                                                | Attribute<br>Dictionary |

### **Create a Record of a Behavior Incident**

| Торіс                                                                                                    | Tool                        |
|----------------------------------------------------------------------------------------------------|-----------------------------|
| Report a Behavior Incident using a <b>Behavior Referral</b> , including:  • Enter Incident Information.  • Add Events.  • Identify Participants.  • Enter Responses.                           | Behavior Referral           |
| Create a Behavior Incident record in the Management Tool, including:  • Enter Incident Detail Information.  • Add Events.  • Identify Participants.  • Assign Resolutions.  • Enter Responses. | Behavior Management<br>Tool |

### **Student Behavior Tab**

| Topic                                                                                                    | Tool                  |
|----------------------------------------------------------------------------------------------------|-----------------------|
| Assign a <b>Resolution</b> .                                                                                   | Behavior<br>(Student) |
| Enter a <b>Behavior Response</b> .                                                                             | Behavior<br>(Student) |
| Manage Detention for a student from within the incident record.                                                | Behavior<br>(Student) |
| <b>Print</b> individual behavior information for a student for an Incident, the current Calendar or All Years. | Behavior<br>(Student) |

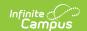

# **Manage Detention**

| Topic                                                                                                    | Tool                                                    |
|----------------------------------------------------------------------------------------------------|---------------------------------------------------------|
| Assign a Behavior Resolution of Detention through the <b>Behavior Tab</b> or the <b>Management Tool</b> as part of incident participation. | Behavior<br>(Student)<br>Behavior<br>Management<br>Tool |
| Manage Detention for a student from within the incident record.                                                                            | Behavior<br>(Student)                                   |
| Enter detention for an <b>individual</b> or a <b>group</b> of students using the <b>Detention Tracker</b> .                                | Detention<br>Tracker                                    |

# **Report Behavior Information**

| Topic                                                                                                    | Tool                                                         |
|----------------------------------------------------------------------------------------------------|--------------------------------------------------------------|
| <b>Print</b> individual behavior information for a student for an Incident, the current Calendar or All Years.            | Behavior<br>(Student)                                        |
| Report a Behavior Incident using a <b>Behavior Referral</b> .                                                             | Behavior<br>Referral                                         |
| View a report of Behavior Events by <b>event type</b> or <b>resolution type</b> .                                         | Behavior Event<br>Report<br>Behavior<br>Resolution<br>Report |
| View a report of Behavior <b>Incidents</b> based on the selected criteria.                                                | Behavior<br>Incident Report                                  |
| View a report of resolutions assigned to students with <b>Removal</b> subtypes of Detention, Suspension and/or Expulsion. | Behavior<br>Removal Report                                   |

# **Notify Parents of Behavior Events**

| Topic                                                                                          | Tool                                                  |
|------------------------------------------------------------------------------------------------|-------------------------------------------------------|
| Create a <b>disciplinary letter</b> regarding behavior events.                                 | Behavior Letter Wizard                                |
| Create a <b>message template</b> reporting a behavior event and <b>schedule</b> it to be sent. | Behavior Messenger<br>Behavior Messenger<br>Scheduler |

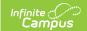

### **Link Behavior and Attendance Records**

| Task                                                                                            | Tool                                     |
|-------------------------------------------------------------------------------------------------|------------------------------------------|
| Mark the <b>appropriate attendance codes</b> that relate to behavior resolutions.               | Attendance Codes                         |
| Mark the <b>appropriate behavior resolution types</b> to allow for attendance modification.     | Resolution Types                         |
| Create a <b>behavior incident</b> , assigning <b>events</b> and <b>participants</b> .           | Behavior Management<br>Behavior Referral |
| Enter a <b>behavior resolution</b> for one of the event participants.                           | Behavior Management<br>Student Behavior  |
| Verify the entered behavior event and resolution, and mark the incident complete.               | Behavior Management                      |
| Verify the <b>behavior event</b> displays on the student's behavior tab.                        | Student Behavior                         |
| Verify the <b>attendance tab</b> displays an entry for the behavior resolution.                 | Student Attendance                       |
| Generate a report <b>looking for any inconsistencies</b> in linked behavior/attendance records. | Behavior Attendance<br>Audit Report      |

# **Behavior Records Logic with Combine Person**

The following table describes what happens to behavior records when student or staff records are combined using the Combine Person tool.

| Tool                               | Combine Person Result                                                     |
|------------------------------------|---------------------------------------------------------------------------|
| Behavior<br>Management             | All incidents assigned to the drop person are moved to the keep person.   |
| Behavior<br>Referral               | All incidents assigned to the drop person are moved to the keep person.   |
| Behavior<br>Letter Wizard          | All letters associated with the drop person are moved to the keep person. |
| Behavior<br>Messenger              | All messages sent to the drop person are moved to the keep person.        |
| Behavior<br>Messenger<br>Scheduler | N/A                                                                       |

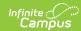

| Tool                    | Combine Person Result                                                                                                    |
|-------------------------|----------------------------------------------------------------------------------------------------|
| Detention<br>Tracker    | All records for the drop person are moved to the keep person.                                                                                                    |
| Student<br>Information  | All student records from the drop person are moved moved to the keep person.                                                                                                    |
| Behavior<br>Events      | All events associated with the drop person are moved to the keep person.                                                                                                    |
| Behavior<br>Resolutions | All resolutions associated with the drop person are moved to the keep person.                                                                                                    |
| Behavior<br>Responses   | <ul> <li>When combining two staff persons:</li> <li>Any district assignment for the dropped person is transferred to the keep person unless specified by the user.</li> <li>Any selection made on the district assignment for the drop person is transferred to the keep person unless specified by the user.</li> <li>Any credentials for the drop person is transferred to the keep person unless specified by the user.</li> <li>If the two staff persons who are being combined are listed on the same behavior response, after the combine process, only the one record remains.</li> <li>When combining two students:</li> <li>Any behavior incidents, events, resolutions and responses in any status for the drop person are transferred to the keep person unless specified by the user.</li> </ul> |